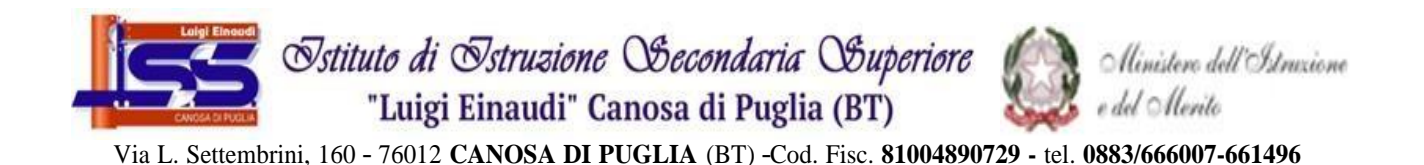

## **C O M U N I C A T O N. 45**

**Canosa di Puglia, 10/10/2023**

**Ai Docenti Classi ITET - IPAA Agli Alunni Classi ITET – IPAA Al D.S.G.A. Al Personale A.T.A.**

## **Oggetto: REGOLE UTILIZZO SCHERMI INTERATTIVI E LIM.**

Si comunicano ai docenti e agli alunni delle classi in cui sono presenti gli **SCHERMI INTERATTIVI** e le **LIM** alcune regole relative al loro utilizzo, al fine di responsabilizzare gli utenti e di conseguenza evitare situazioni spiacevoli:

## **LIM I PIANO SEDE I.T.E.T.**

- Il docente può ritirare la chiave del pc dall'Assistente Tecnico di Informatica o dal Collaboratore Scolastico del piano riconsegnandola allo stesso al termine della lezione.
- Il docente, entrando in aula, ha il dovere di verificare l'integrità della LIM e segnalare prontamente eventuali danni. Durante le ore di lezione il docente è responsabile dell'eventuale manomissione o danneggiamento ad opera degli studenti.
- Il docente avrà cura inoltre di spegnere il computer, il proiettore e chiudere l'armadietto del PC al termine della lezione.
- È fatto assoluto divieto agli studenti di utilizzare la lavagna LIM se non autorizzati dal docente. Si precisa che saranno presi provvedimenti disciplinari nei confronti degli studenti che saranno trovati ad utilizzare la lavagna LIM senza l'autorizzazione del docente o a manomettere la lavagna LIM, il proiettore o il PC. Eventuali danni o manomissioni riscontrati alla LIM, al proiettore o al PC saranno addebitati allo studente responsabile o a tutta la classe.
- Per eventuali guasti il docente si rivolgerà agli Assistenti Tecnici dei laboratori d'Informatica.

## **SCHERMI INTERATTIVI I.T.E.T. - IPAA**

- Il docente, entrando in aula, ha il dovere di verificare l'integrità dello SCHERMO INTERATTIVO e dei suoi accessori (cavo HDMI- cavo usb – webcam)<sup>1</sup> e segnalare prontamente eventuali danni o furti. Durante le ore di lezione il docente è responsabile dell'eventuale manomissione, danneggiamento o furto ad opera degli studenti.
- Il docente avrà cura di spegnere lo SCHERMO INTERATTIVO al termine della lezione.
- È fatto assoluto divieto agli studenti di utilizzare lo SCHERMO INTERATTIVO se non autorizzati

<sup>1</sup> **Ove presenti**.

1

dal docente. Si precisa che saranno presi provvedimenti disciplinari nei confronti degli studenti che saranno trovati ad utilizzare lo SCHERMO INTERATTIVO senza l'autorizzazione del docente o a manomettere lo SCHERMO INTERATTIVO. Eventuali danni, manomissioni o furti riscontrati allo SCHERMO INTERATTIVO saranno addebitati allo studente responsabile o a tutta la classe.

Per eventuali guasti il docente si rivolgerà agli Assistenti Tecnici dei laboratori d'Informatica.

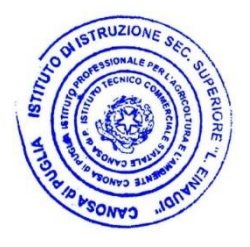

Il Dirigente Scolastico Prof.ssa **Brigida Maria Caporale** Firma autografa sostituita a mezzo stampa, sensi dell'art.3, comma 2 del D.Lgs n. 39/1993